## *Заполнить массив каким-то числом*

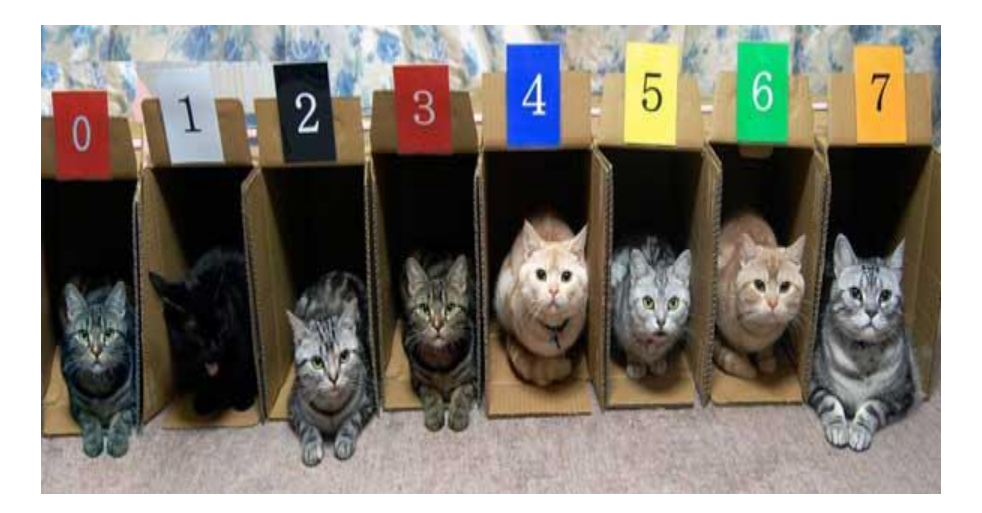